- 13 ISBN 9787113091361
- 10 ISBN 7113091369

出版时间:2008-10

页数:336

版权说明:本站所提供下载的PDF图书仅提供预览和简介以及在线试读,请支持正版图书。

www.tushu111.com

 $8<sub>8</sub>$ 

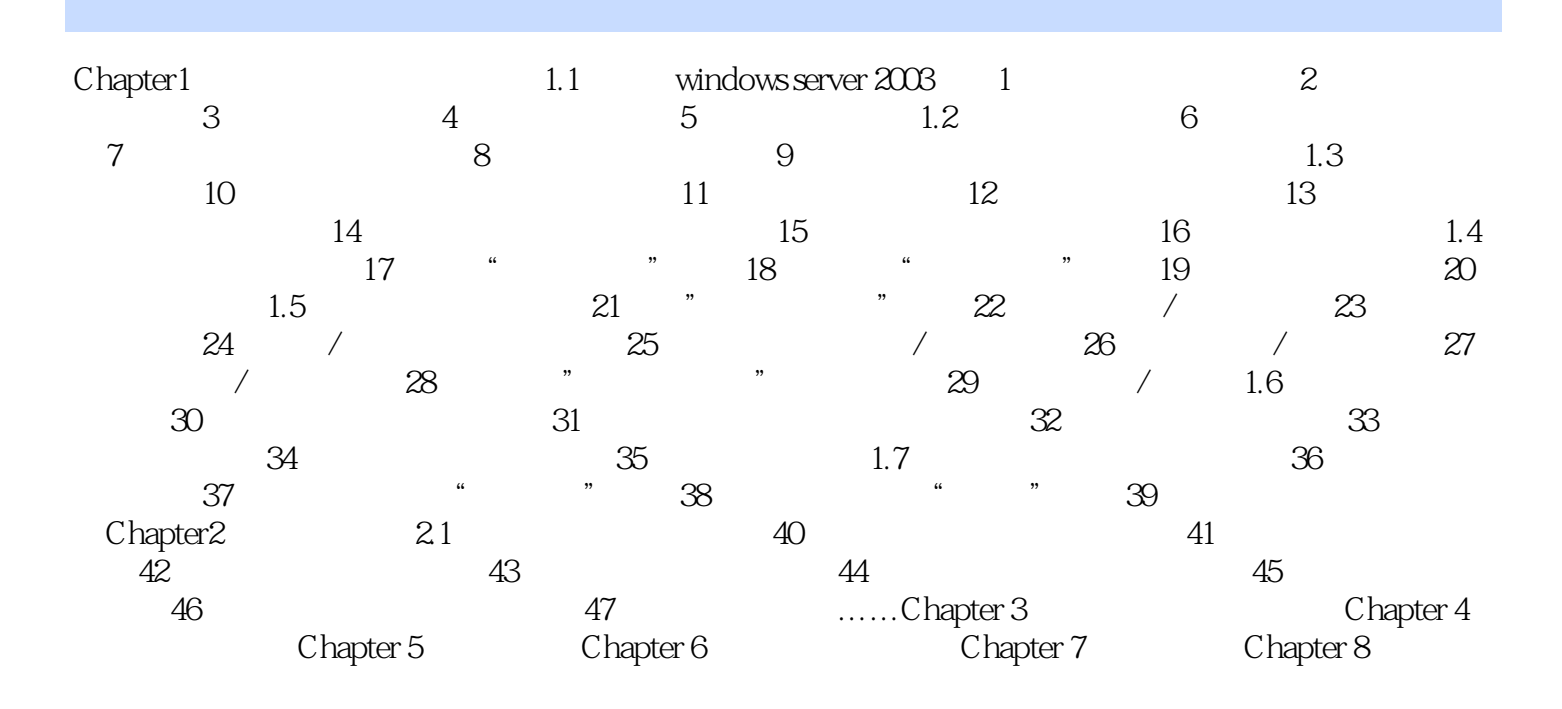

Chapter1 网络环境下的操作系统 1.1 安装windows server 2003 windows server 2003

windows 2000 server  $\frac{1}{\sqrt{2\pi}}$ 

windows 2000 server, windows server 2003

 $256MB$ 

本站所提供下载的PDF图书仅提供预览和简介,请支持正版图书。

:www.tushu111.com